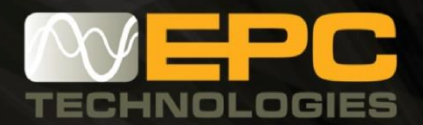

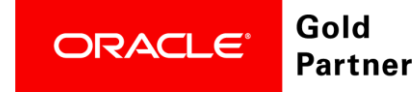

# **Oracle Financial Cloud Deployment, made easy**

With EPC Technologies across-the-board ERP (enterprise resource planning) proficiency, we will transform your Financial business operations into automated, streamlined and controlled financial processes end-to-end. To effect the transformation, we systematically implement a detailed plan, including adopting new global enterprise architecture strategies, optimal user experience, increase reliability and support.

With No Hardware, No Software there is no boundaries - your business through the cloud is centralized and accessible from anywhere in the world, on any computer or mobile devise, at any time. Further enhance your cloud experience by adopting EPC Technologies 24/7 support services.

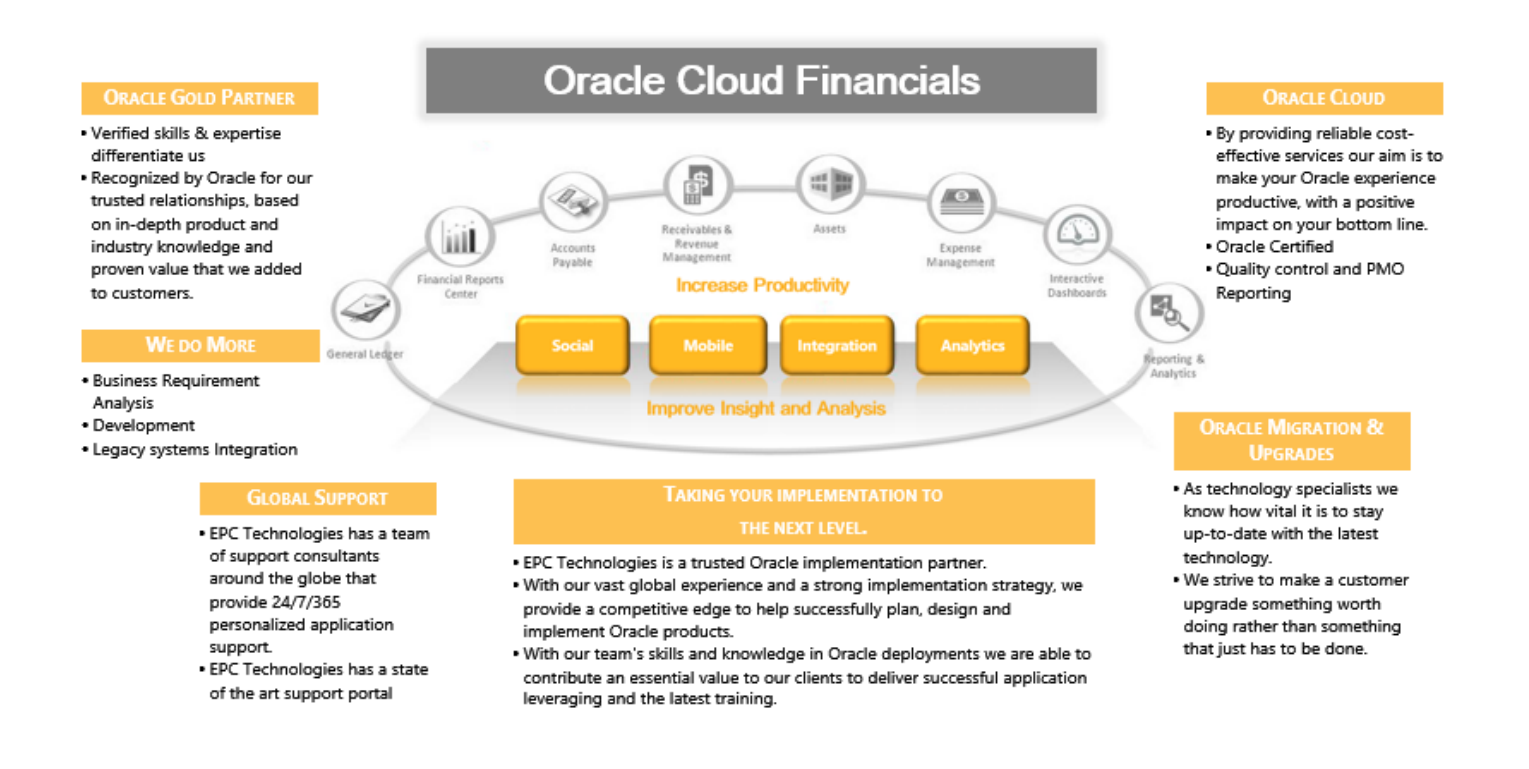

With our team's skills and knowledge in Oracle deployments we are able to contribute an essential value to our clients to deliver successful application leveraging and the latest training.

## Offering Overview

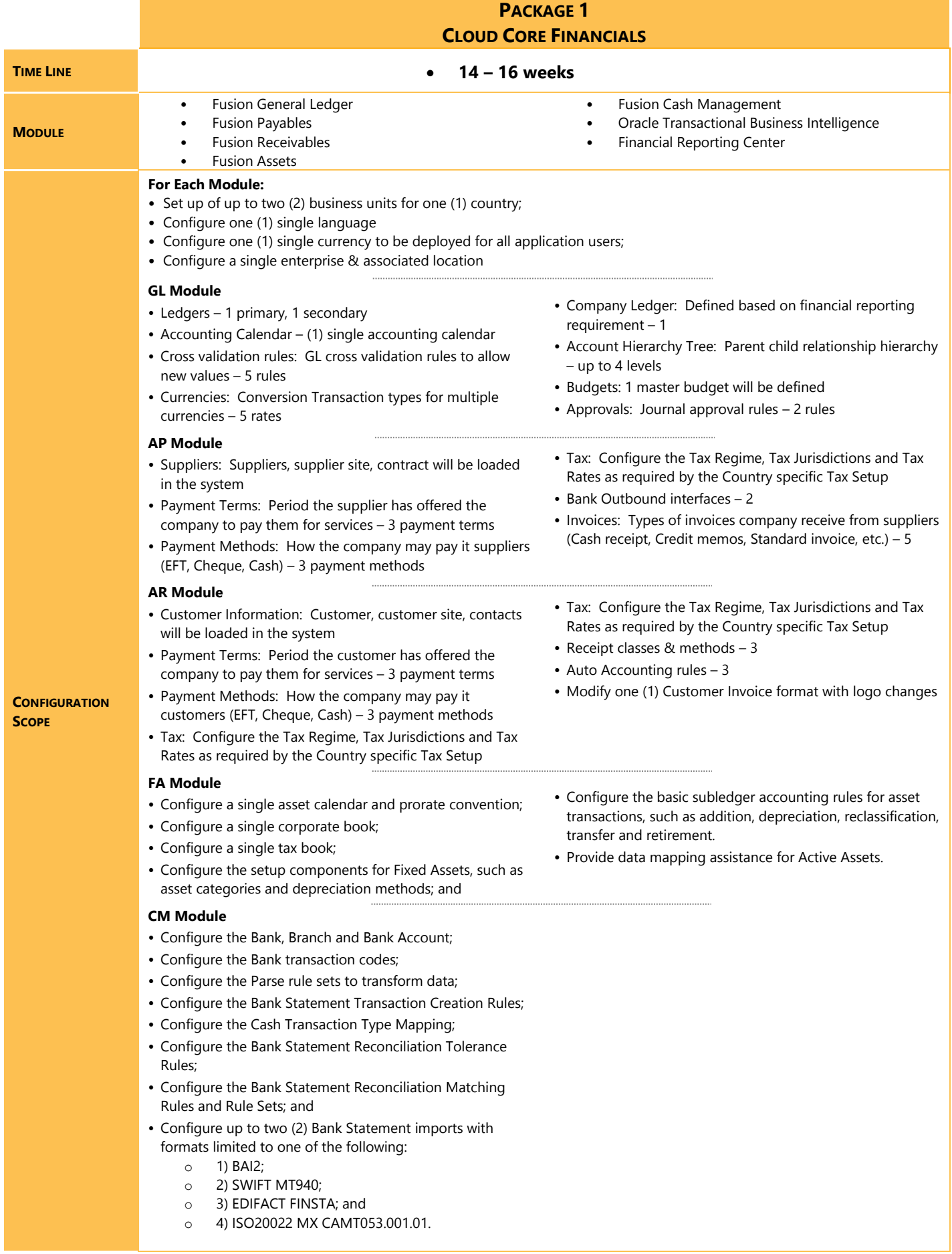

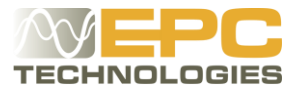

#### Additional Fusion Finance Cloud Module Services

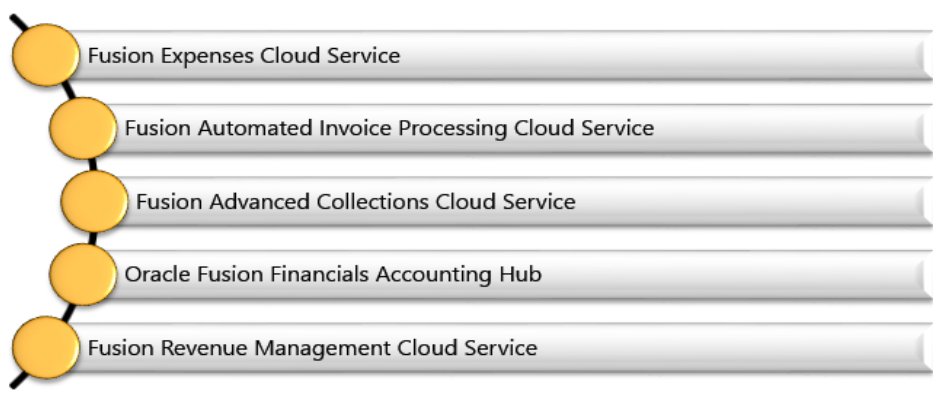

#### Additional Services

- Custom Reports
- Custom Integrations
- Upgrades
- Additional UI / Apps Changes
- Health Check
- Support Services
- Client Extensions
- Training
- Data Migration

### Call for Action

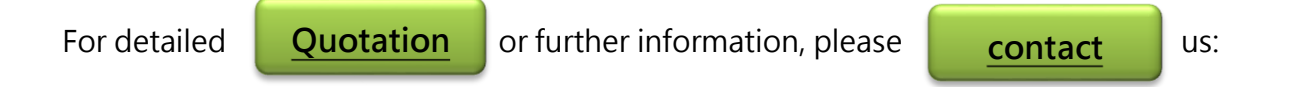

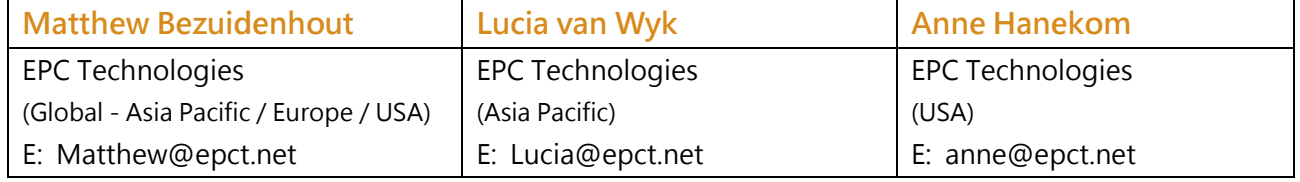

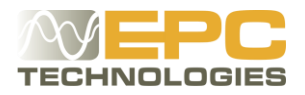